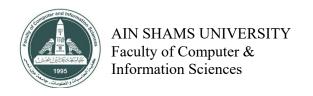

Examiner: Mohamed Mabrouk

Duration: 45 Minutes Number of pages: 2

Academic year: 2020 - 2021

Group: 1

| Answer the following questions:                                                                                                    | (Total points: 100)          |
|----------------------------------------------------------------------------------------------------|------------------------------|
| 1 <sup>st</sup> Question<br>marks: 50                                                                                                    |                              |
| Choose the best answer:                                                                                                    |                              |
| 1- Static fields/methods of a class can be referen                                                                                                 | aced via                     |
| a. Object name only                                                                                                    | b. Class name only           |
| c. Class name or object name                                                                                                    | d. None of the above         |
| 2- If a method in super class is declared as protected, then which of those access modifiers can be used when overriding this method in a subclass |                              |
| a. Protected only                                                                                                    | b. Public only               |
| c. Protected or public                                                                                                    | d. Private only              |
| 3- If a field is declared final, then its value can be initialized                                                                                 |                              |
| a. When declared only                                                                                                    | b. In constructor(s) only    |
| c. When declared or in constructor(s)                                                                                                    | d. At any time but only once |
| 4- Java supports passing by reference. State True or False.?                                                                                       |                              |
| a. True                                                                                                    | b. False                     |
| c. May be                                                                                                    | d. Can't say                 |
| 5- By default, strings are initialized to empty string ("") in constructors. State True or False.?  a. True  b. False                              |                              |
| c. May be                                                                                                    | d. Can't say                 |
| C. Iviay UC                                                                                                    | u. Can t say                 |
| 2 <sup>nd</sup> Question<br>marks: 50                                                                                                    |                              |
| HIGHES, JU                                                                                                    |                              |

What is the expected output of the following program?

```
package org.example.test;

class BankAccount{
    String holderName;
    float balance;
    public BankAccount(String holderName, float balance){
        this.holderName = holderName;
        this.balance = balance;
    }
}
```

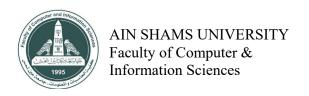

org.example.test.BankAccount@123456

With My Best Regards. Mohamed Mabrouk